#### **Naloga 1**

Napišite program, ki v 8-bitni spremenljivki S1 naredi naslednje:

- pobriše (postavi na 0) bita 3 in 5
- bite 0, 4 in 6 postavi na 1

bita 2 in 7 'obrne', torej bit, ki je prej imel vrednost 1, mora biti sedaj 0 in obratno. Navodilo: napšite dve različici programa. V prvi različici bite postavljajte in brišite z ukazoma OR in AND, v drugi pa z BSET in BCLR. Ko program napišete, ga izvajajte po korakih in preverite njegovo delovanje z različnimi števili.

```
 org $2000
spr1 fcb %10100011
```
org \$e000

- zacet ldaa spr
	- anda #%11010111 oraa #%01010001 eora #%10000100 staa spr1 ldx #spr1 bset 0,x,#%00001001 bclr 0,x,#00001001

 org \$fffe fdb zacet

#### **Naloga 2**

Napišite program, ki 8-bitno spremenljivko S1 množi z 11. Rezultat naj bo v spremenljivki S1. Navodilo: uporabite ukaze za pomikanje. Množenje z 11 naredite na naslednji način:

S1\*11=S1\*(1+2+8)=S1+2\*S1+8\*S1 Namig: množenje s potencami števila 2 izvedite z ukazi z pomikanje…

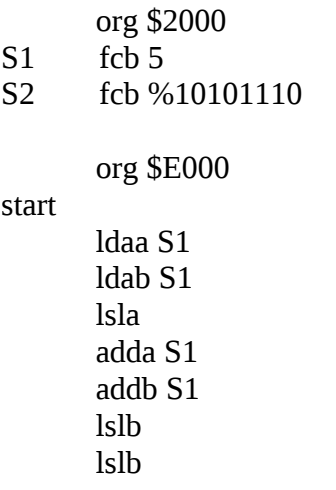

 stab S1 adda S1 stab S1 nop org \$fffe fdb start

## [3. sklop](http://laps.fri.uni-lj.si/ora/ora_files/ora2_v3.htm)

### **Naloga 1:**

- a) Zapišite zaporedje ukazov za 68HC11, ki zamenja vrednosti akumulatorjev A in B. Nalogo rešite z uporabo sklada (4 ukazi). Vrh sklada nastavite na konec RAMa za spremenljivke.
- b) Zapišite zaporedje ukazov za 68HC11, ki zamenja vsebini registrov X in Y preko sklada.
- c) Napišite zaporedje ukazov za 68HC11, ki v register D naloži **naslov** trenutno zadnjega podatka na skladu.

 org \$2000 spr1 fcb 22 spr2 fcb 43 org \$e000 start ldaa spr1 ldab spr2 lds #\$3fff psha pshb pula pulb nop org \$fffe fdb start

#### **Naloga 2:**

Na 68HC11 se izvede naslednje zaporedje ukazov:

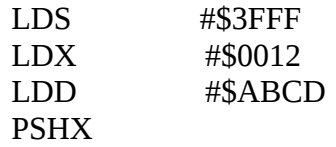

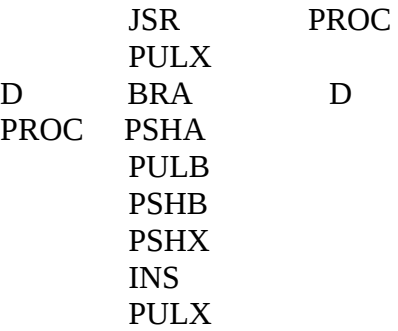

Odgovorite:

a) Na kateri naslov se shrani \$AB? Utemeljite.

b) Kakšna je vrednost registra IX po koncu izvajanja (za izvedbo zadnjega ukaza PULX)? Zakaj?

c) Kakšna je vrednost SP? Utemeljite.

d) Na katerem naslovu je ukaz PULX v glavne programu? Kako to ugotovite s pomočjo sklada?

d) Dokončajte podprogram PROC. Pozorni bodite na to, da sklad kazalec na sklad pred ukazom RTS kaže na povratni naslov.

#### **Naloga 3:**

Napišite **podprogram** za deljenje z 8. Podprogram naj nepredznačeno število, ki je v akumulatorju A, deli z 8. Rezultat naj vrne v akumulatorju A, v akumulatorju B pa naj vrne ostanek. Namig: deljenje z 8 je pomik v desno za 3 bite. Ostanek so spodnji trije biti (bit0-2). Podprogram bo enostavnejši, če najprej izločite ostanek in šele nato pomikate število v desno. Ne pozabite na inicializacijo sklada.

 org \$2000 spr1 fcb 33 org \$E000 start LDS #\$3FFF ldaa spr1 JSR DELI D BRA D DELI PSHA ANDA #%00000111 TAB PULA ASRA ASRA ASRA RTS nop org \$fffe

fdb start

#### **Naloga 4\*:**

Napišite podprogram, ki v akumulatorju A določen bit postavi na 1. Ob vstopu v podprogram naj bo v akumulatorju B zaporedna številka bita (0-7), ki ga želimo postaviti na 1. Namig: uporabite logične ukaze in ukaze za pomikanje.

 ORG \$FFFE FDB START ORG \$2000<br>TMP RMB 1  $RMB<sub>1</sub>$  ORG \$E000 START LDS #\$3FFF LDAA #159 LDAB #5 ; recimo postavimo bit 5 na 1 (159->191) JSR DELI KONEC BRA KONEC DELI PSHA LDAA #1 TSTB PONOVI BEQ VRNISE ASLA DECB BRA PONOVI VRNISE STAA TMP PULA ORAA TMP RTS

#### **Naloga 1**

Napišite program, ki 4 bitna števila v 8-bitnem zapisu (mišljena so 8-bitna števila, ki so manjša od 16) 'pakira' tako, da zloži dve števili v eno 8-bitno. Predpostavite, da je števil, ki jih je potrebni 'pakirati' 8 in so podana v tabeli, kot v naslednjem primeru:

TAB1 FCB \$01, \$02,\$05,\$03,\$04,\$0b,\$0f,\$08 TAB2 RMB 4

Po izvajanju programa naj bodo v tabeli TAB2 naslednje vrednosti: \$12,\$53,\$4b,\$f8. Nalogo rešite z uporabo zanke in indeksnega naslavljanja. Namig: v enem obhodu

zanke obdelajte dve števili iz tabele TAB1 – zanko ponovite štirikrat.

#### **Naloga 2**

Program iz prve naloge predelajte v podprogram. Podprogram naj ima tri parametre: IX kaže na tabelo s števili, ki jih je potrebno pakirati, IY kaže na tabelo za pakirana števila, v akumulatorju A pa naj bo dolžina prve tabele (število števil, ki jih želimo pakirati). Podprogram preizkusite z dvema različno dolgima tabelama števil.

 org \$2000 tab1 fcb \$01,\$02,\$05,\$03,\$04,\$0b,\$0f,\$08 TAB2 RMB 4 stevec fcb 8 temp fcb 0 org \$e000 start ldx #tab1 ldy #tab2 ldab #8 lds #\$3fff bsr paser nop paser loop ldaa 0,x lsla lsla lsla lsla adda 1,x staa 0,y inx inx iny decb decb cmpb #0 bne loop rts nop org \$fffe

### **Naloga 3**

Napišite podprogram, ki v znakovnem nizu, ki se zaključi z 0, vse začetne črke besed (prvo črko in črke, ki sledijo presledku) nadomesti z velikimi. Podprogram naj dobi v IX kazalec na znakovni niz. Delovanje preverite z naslednjim nizom: NIZ FCC 'janez novak'

FCB 0

Po izvajanju bo NIZ vseboval 'Janez Novak'. Namig: uporabite indeksno naslavljanje in zanko. Števca ponovitev zanke ne potrebujete – ko pridete do ničle (ne ASCII kode '0'), se zanka zaključi. Predpostavite lahko, da so v nizu samo črke in presledki.

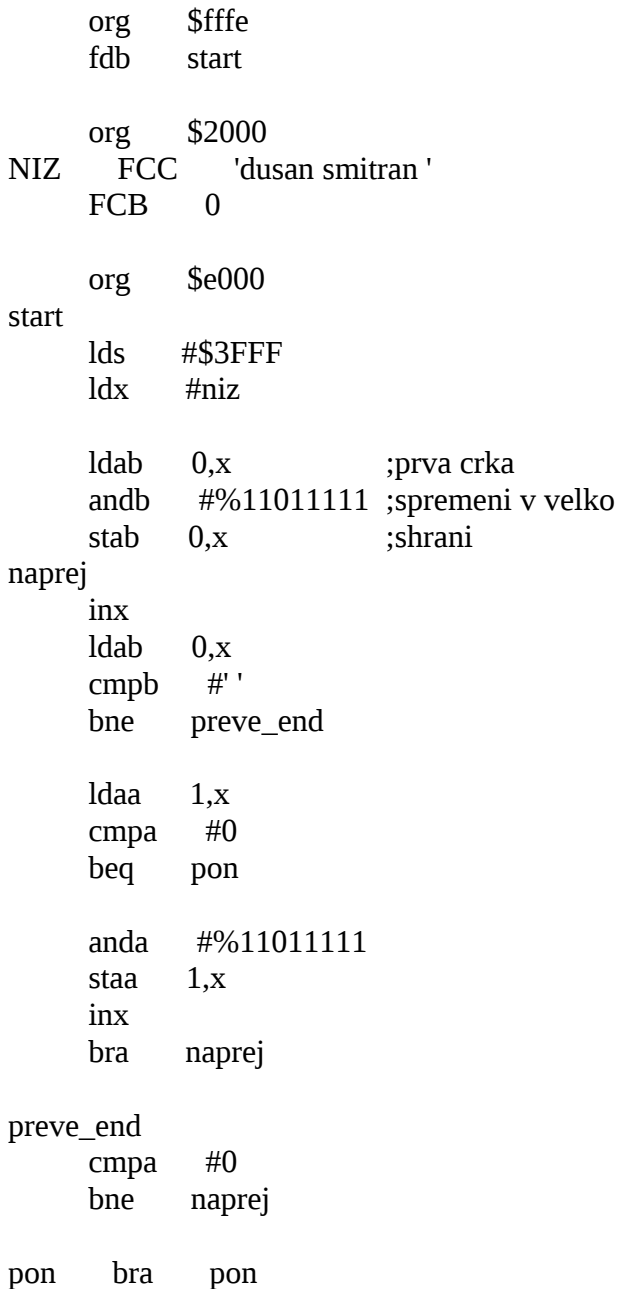

1. Napišite podprogram NUMCOUNT , ki prešteje koliko ASCII znakov, ki ustrezajo števkam 0 – 9, se nahaja v znakovnem nizu, ki se zaključi z 0. V registru IX naj dobi podprogram naslov niza. Podprogram naj v registru D vrne število najdenih števk. Naloga mora vsebovati tudi glavni program v katerem kličete podprogram NUMCOUNT in po klicu podprograma vrnjeno vrednost shranite v spremenljivko COUNT. Testni niz v vašem programu naj bo NIZ FCC "11 april 2005" FCB 0

Rezultat mora biti 6. Namig: prešteti morate ASCII kode med '0' in '9'…

 ORG \$2000 NIZ FCC "11 april 2005" FCB 0 COUNT FDB \$0 ORG \$E000 START LDS #\$3fff LDX #NIZ-1 LDY #\$00 CLRA JSR FOR NOP FOR INX TST 0,x BNE FOR2 RTS FOR2 LDB 0,x CMPB #0 BEQ KONEC CMPB #\$30 BLO FOR ;CE JE MANJSI CMPB #\$39 BHI FOR ;CE JE VECJI BRA DODAJ ;SKOCI V DODAJ DODAJ INY STY COUNT BRA ALI BRA FOR ;VRNI NA ZACETEK ALI CMPB #0 BEQ KONEC BNE FOR KONEC RTS NOP ORG \$FFFE FDB START

2. Napišite podprogram HANGCPY, ki iz izvornega znakovnega niza, ki se zaključi z 0, v ponornega prepiše samo določene črke; ostale znake naj nadomesti s podčrtajem (\_). V registru IX naj dobi podprogram naslov izvornega niza, v registru IY ponorni naslov v pomnilniku, v akumulatorju A pa ASCII kodo znaka, ki ga kopiramo. Podprogram torej deluje enako, kot bi igrali igro vislice (hangman); glej primer. Naloga mora vsebovati tudi glavni program v katerem nekajkrat pokličite podprogram HANGCPY. Testni niz v vašem programu naj bo

 fdb start org \$2000 niz fcc "tataratata" fcb 0 count rmb 2 org \$e000 start lds #\$3fff ldx #niz  $ldy$  #'\_' ldab #'a' bsr strcount std count konec bra konec end strcount clry ldaa 0,x loop1 cba bne loop2 iny loop2 inx ldaa 0,x bne loop1<br>Idaa #'\_' ldaa staa 0,x xgdy rts

org \$fffe

### [7. sklop](http://mrl-pc.fri.uni-lj.si/ora/ora_files/ora2_v7.htm)

1. Napišite podprogram STRUP, ki v znakovnem nizu, ki se zaključi z 0, vse male črke nadomesti z velikimi. V registru IX naj dobi podprogram naslov niza. Naloga mora vsebovati tudi glavni program v katerem kličete podprogram STRUP. Upoštevajte, da v nizu niso samo črke, ampak tudi drugi znaki. Testni niz v vašem programu naj bo

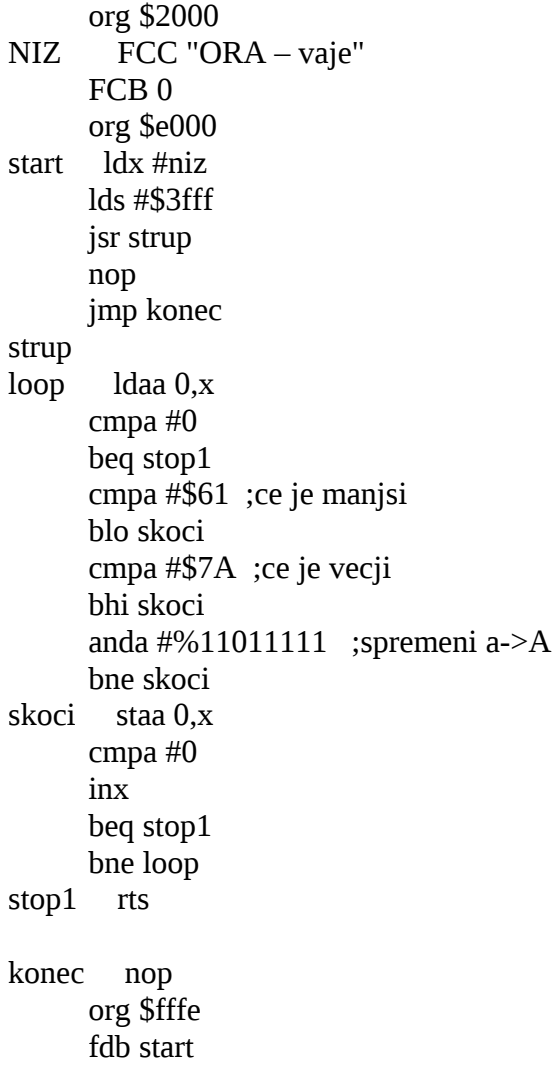

2. Napišite podprogram TO7SEG, ki pretvori število 0-9 v primerno kodo za krmiljenje 7 segmentnega prikazovalnika na sliki. Podprogram naj v akumulatorju A dobi število, ki g želimo prikazati na prikazovalniku. Rezultat naj vrne v akumulatorju B. Pri pretvorbi upoštevajte, da svetijo tisti segmenti, pri katerih je na ustreznem signalu (npr. a) logična enica. Signali ustrezajo posameznim bitom, kot je to razvidno s spodnje slike. Primer: število 0 je potrebno pretvoriti v %00111111. Namig: za pretvarjanje uporabite tabelo, v kateri so kode, ki ustrezajo številom 0-9. Uporabite indeksno naslavljanje in ukaz ABX.

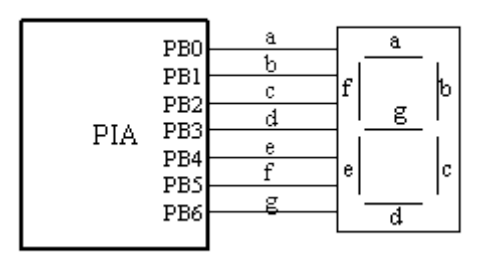

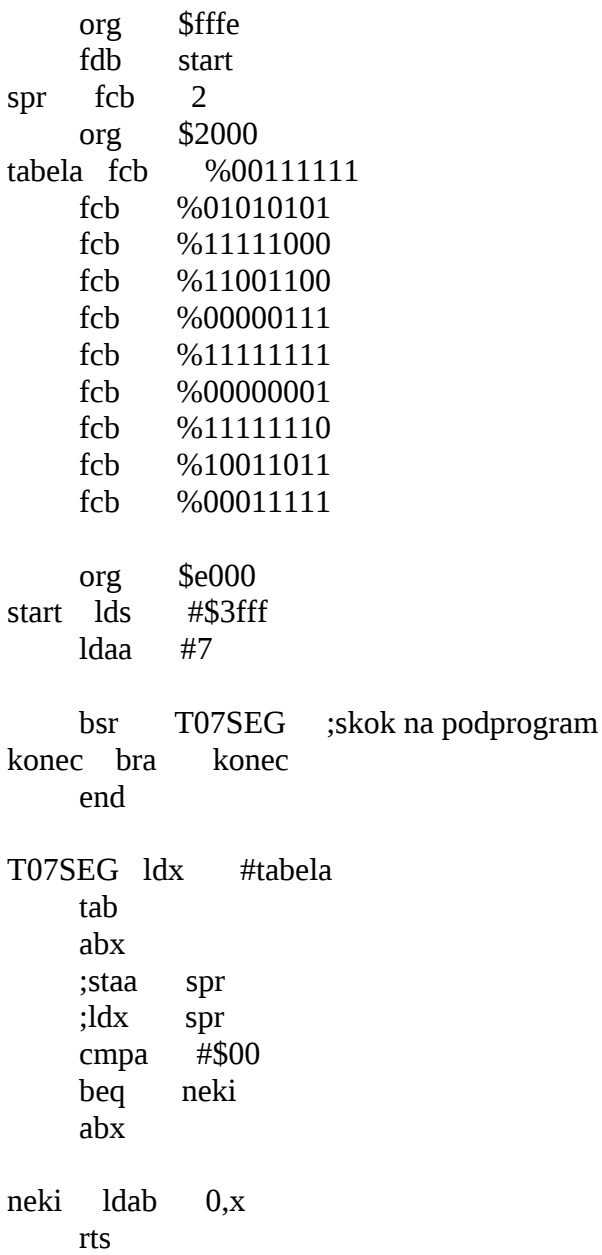

1) Napišite podprogram za zakasnitev N  $*$  6.66ms z imenom DELAY, ki parameter N dobi v registru D. Za čakanje naj podprogram uporablja programsko preverjanje (polling) zastavice sistema ure realnega časa RTI. Registri, ki jih potrebujete za delo z uro realnega časa:

PACTL \$1026 TFLG2 \$1025<br>TMSK2 \$1024 TMSK<sub>2</sub> org \$fffe fdb start org \$e000 org \$2000 spr1 fcb 4 PACTL fdb \$1026 TFLG2 fdb \$1025 TMSK2 fdb \$1024 start lds #\$3fff clra jsr caki d bra d caki ldd spr1 xgdy  $\overline{ldy}$  #3 for dey ldaa PACTL anda #%11111100 staa PACTL ldaa #%01000000 staa TFLG2 ldx #TFLG2 brclr \$0,x,\$40,primerjaj primerjaj cpy #\$00 bne for rts konec nop

2) Napišite podprogram, ki dobi parameter v akumulatorju A. Parameter je lahko '.' ali '-'. V primeru '.' naj podprogram za približno 150 ms postavi spremenljivko ZVOK na vrednost %00010000. Če sprejme '-', naj postavi spremenljivko ZVOK na vrednost %0001000o za približno 300 ms. Nato naj postavi ZVOK na vrednost 0 in počaka približno 150ms.

 org \$fffe fdb start org \$e000 org \$2000 zvok fcb 0 PACTL fdb \$1026 TFLG2 fdb \$1025 TMSK2 fdb \$1024 start lds #\$3fff ldaa #'\_' ;ldy #2 jsr podprog bne konec d bra d podprog ldy #4 ldab #%00010000 cmpa #'.' beq cakaj ;............ ldy #7 ldab #%00001000 cmpa #'\_' beq cakaj ; ;crta ldab #%00010000 ; bne cakaj ;pika ldab #%00001000 bne cakaj cakaj stab zvok dey ldaa PACTL oraa #%00000011 staa PACTL ldaa #%01000000 staa TFLG2 ldx #TFLG2 brclr \$0,x,\$40,primerjaj primerjaj cpy #\$00 bne cakaj rts konec nop

 $3)$  Napišite podprogram, ki kot parameter dobi kazalec na niz, v katerem se pojavljajo samo '.' in '-', ter črka E, ki označuje konec niza. Program naj po za vsaki '.'/'-' pokliče podprogram iz točke 2, ko naleti na 'E', pa naj počaka približno 300ms in se zaključi.

org \$2000

 $spr1$  fcc " $.-E$ " n equ 22 ;konstanta za zakasnitev èe je znak '.' m equ 45 ;konstanta za zakasnitev èe je znak '-' k equ 45 ;konstanta za zakasnitev èe je konèni znak 'E' pactl equ \$1026 ;nastavitev intervala tflg2 equ \$1025 ;brisanje zastavic zvok equ %00010000 org \$e000 start lds #\$3fff ldy #spr1 ;v akumulator a naložimo (. ali -) bsr podprog2 ;klic podprograma konec bra konec ;konec programa delay ldaa pactl ;v a naložimo kar je na naslovu pactl anda #%11111100 ;nastavitev intervala staa pactl xgdx ;iz akumulatorja d damo vrednost v x zanka ldab #%01000000 ;brisanje zastavic stab tflg2 cmpx #0 ;primerjanje èe je konstanta enaka 0 ldy #tflg2 skok brclr 0,y,#%01000000,skok ;èakanje na zastavico dex ;zmanjšanje števca bne zanka ;ponavljanje zanke dokler ni x=0 rts podprog ;zaèetek podprograma pika cmpa #'.' ;kar je v a primerjamo z '.' bne crtica ;èe ni '.' preskoèimo na crtica ldd #n ;èe je '.'se d nastavi na n=22(zakasnitev) bsr delay ;klic podprogrma delay, ki se izvede n-krat crtica cmpa #'-' ;primerjamo ali je znak v a '-' bne koncni ;èe znak ni '-' se program zakljuèi ldd #m ;èe je '-' se d nastavi na m=45(zakasnitev) bsr delay ;klic podprograma delay, ki se izvede m-krat koncni cmpa #'E' bne zanka2 ldd #k

zanka2 rts podprog2 ldaa 0,y ;v a damo znak iz spr1 pshy ;vsebino y damo na sklad psha ;vsebino a damo na sklad bsr podprog ;klic podprog (za zakas bsr podprog ;klic podprog (za zakasnitve) ; iz sklada vzamemo a puly ;iz sklada vzamemo y iny ;poveèamo y cmpa #'E' ;primerjamo èe je 'E' bne podprog2 ;klic podprog2 (za ; klic podprog $\frac{3}{2}$  (za naslednji znak) rts ;vrnemo se v glavni program nop

 org \$fffe fdb start

bsr delay

### [Naloge s preverjanja znanja iz leta 2003/04](http://laps.fri.uni-lj.si/ora/ora_files/ora2_prev04.htm)

- 1. Napišite podprogram, ki sešteva negativna predznačena števila v tabeli in vrne zaporedno številko (indeks) elementa, pri katerem je vsota presegla -100. Števila v tabeli in vsota naj bodo 8-bitna. Prvi element v tabeli ima zaporedno številko 0, naslednji 1 itd… Števila v tabeli naj bodo naključna (RMB), v tabeli naj bo 100 števil.
- 2. Napišite podprogram STRLEN, ki v akumulatorju A vrne dolžino niza, ki se končuje z 0. Ob vstopu v podprogram IX kaže na začetek niza. Primer:
- NIZ FCC 'ORA–PREVERJANJE' FCB 0 … LDX #NIZ BSR STRLEN ; sedaj je v A 15
- 3. Napišite podprogram STRCNT, ki v akumulatorju A vrne število, ki je enako številu ponovitev določene črke v nizu, ki se končuje z 0. Ob vstopu v podprogram IX kaže na začetek niza, v akumulatorju A pa je ASCII koda črke, za katero nas zanima, kolikokrat se pojavi v nizu. Primer:
- NIZ FCC 'ORA–PREVERJANJE' FCB 0 … LDX #NIZ LDAA #'E' BSR STRCNT ; sedaj je v A 3
- 4. Napišite podprogram, ki sešteva pozitivna predznačena števila v tabeli in vrne zaporedno številko (indeks) elementa, pri katerem je vsota presegla 100. Števila v tabeli in vsota naj bodo 8-bitna. Prvi element v tabeli ima zaporedno številko 0, naslednji 1 itd… Števila v tabeli naj bodo naključna (RMB), v tabeli naj bo 100 števil.